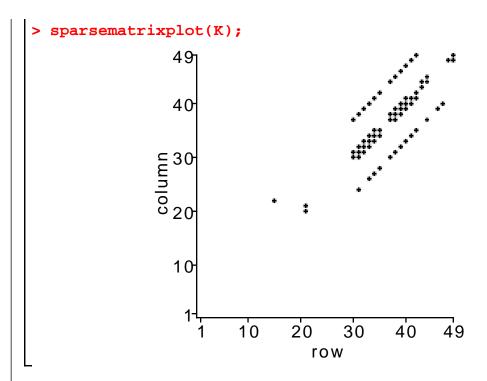

The above plot is schematic; there is a box at position  $\emph{i},\emph{j}$  if  $\emph{K}_{\emph{ij}}$  is nonzero.

**F:=load(T,f)** assembles the load vector for the BVP

$$-div(a(x, y) \ grad \ u) = f(x, y) \ \text{in } \Omega,$$
 
$$u = 0 \ \text{on } \Gamma_1,$$
 
$$\frac{\partial}{\partial n} \ u = 0 \ \text{on } \Gamma_2,$$

The domain  $\Omega$  and the boundary conditions are defined by the mesh T, while the input f must be a function of two variables representing the right hand side f(x, y) in the PDE.

Here is an example:

Now that I have compute K and F for the problem

$$-div((1+x^2) grad u) = 1 \text{ in } \Omega,$$
  
  $u = 0 \text{ on bndy } \Omega,$ 

I can solve for the nodal values of the approximate solution:

```
> u:=LinearSolve(K,F):
```